UCSF Chimera QUICK REFERENCE GUIDE December 2004

## **Commands**

\*reverse function **˜command** available

*ac*

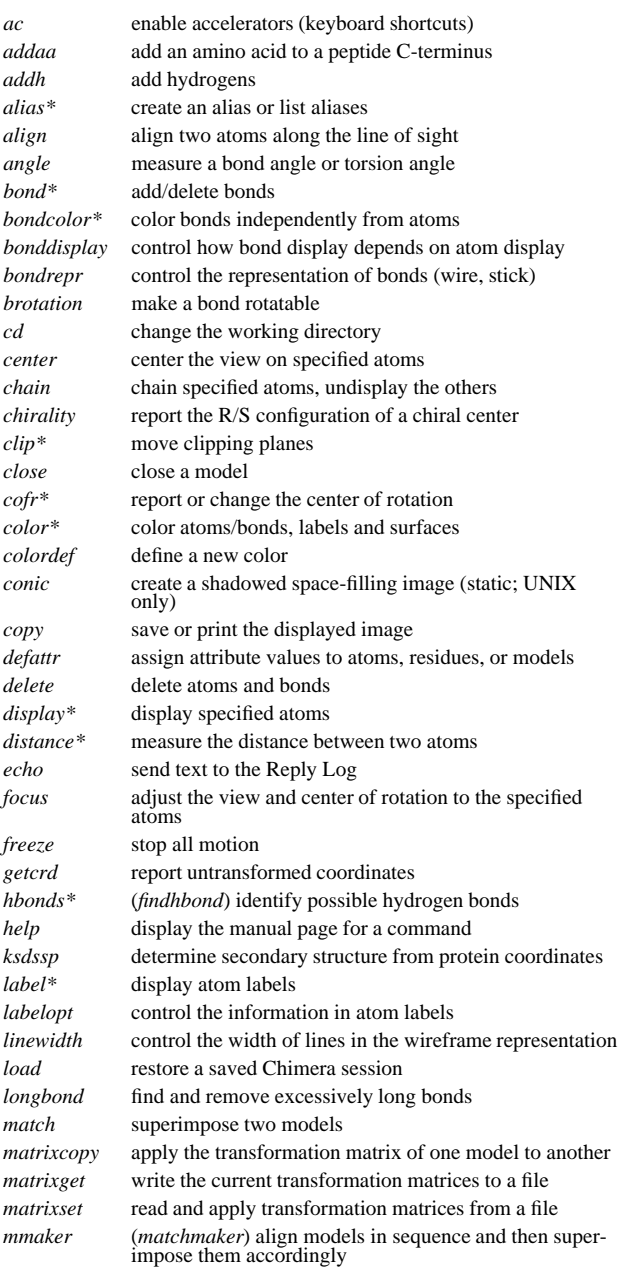

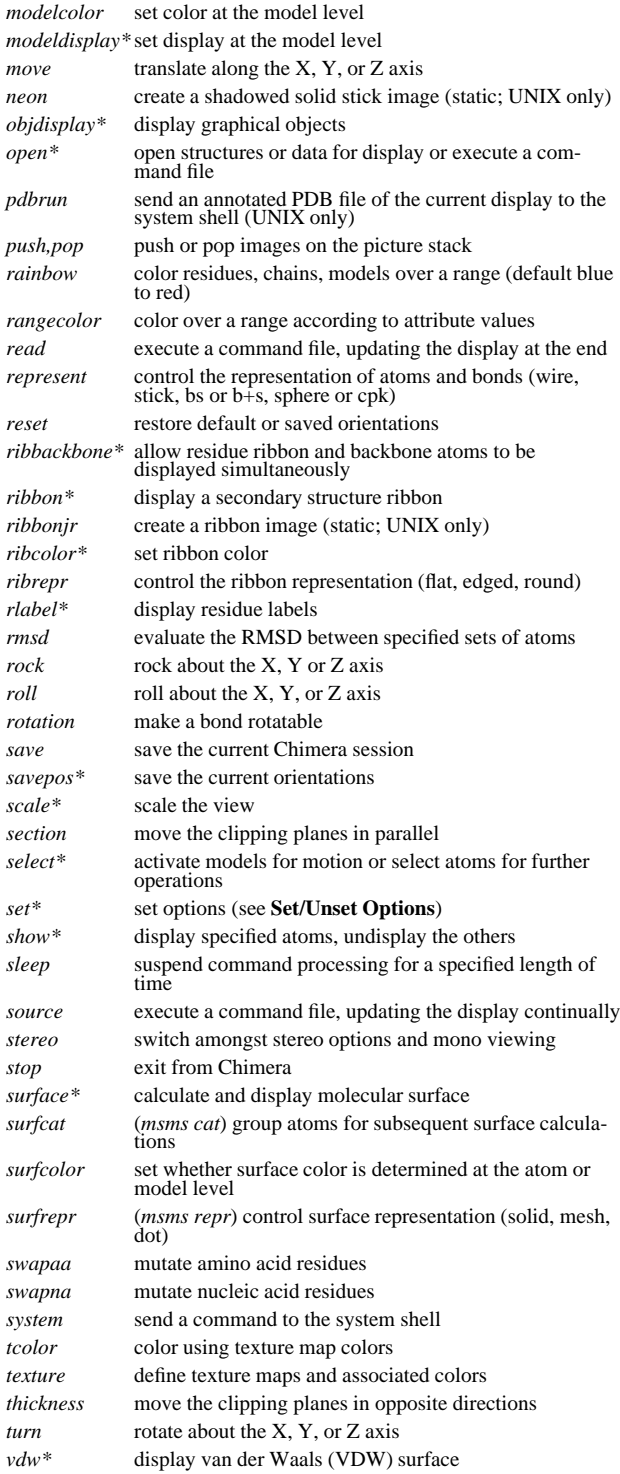

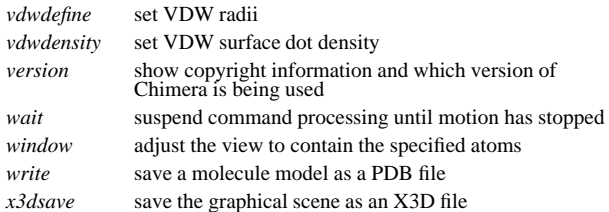

### **Set/Unset Toggle Options**

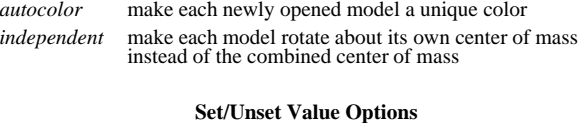

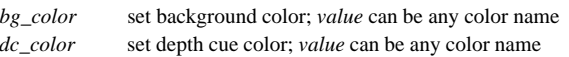

#### **Miscellaneous Operations (Default Settings)**

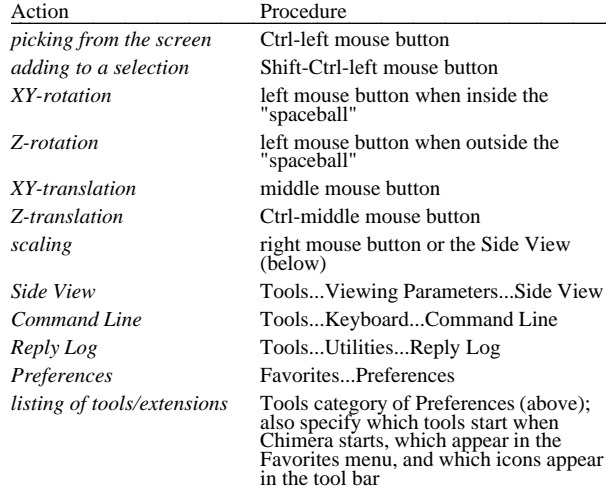

Copyright 2004, The Regents of the University of California All Rights Reserved

### **Atom Specification Symbols**

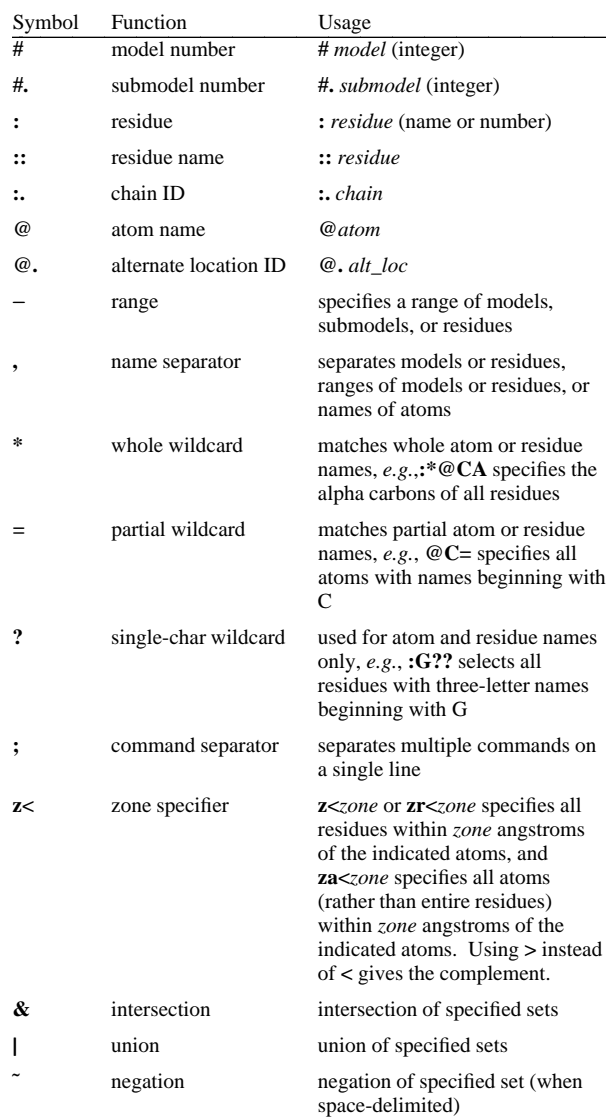

### **Atom Attributes**

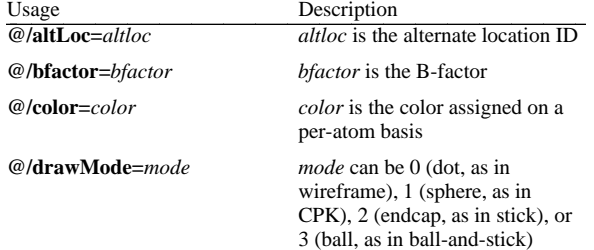

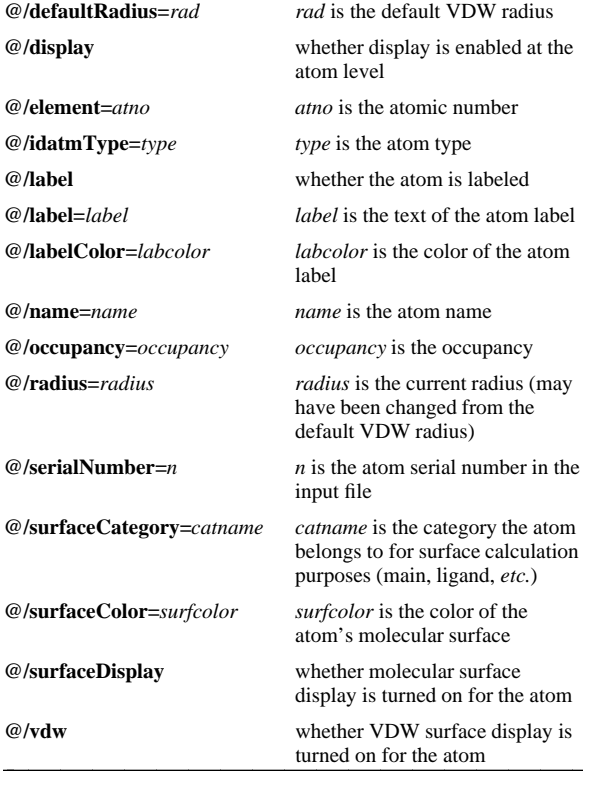

### **Residue Attributes**

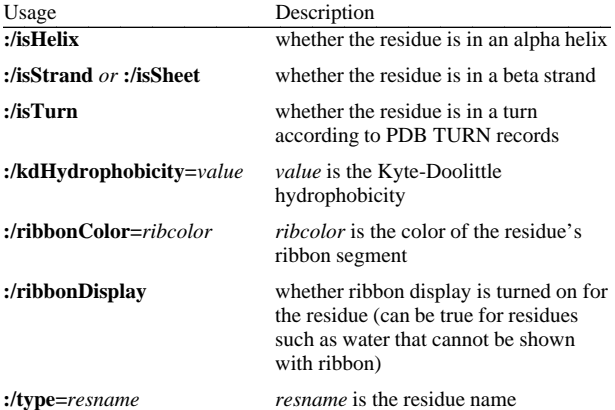

### **Molecule Model Attributes**

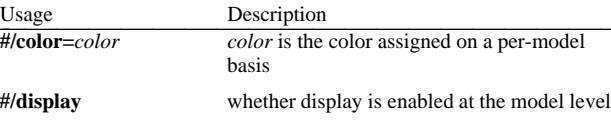

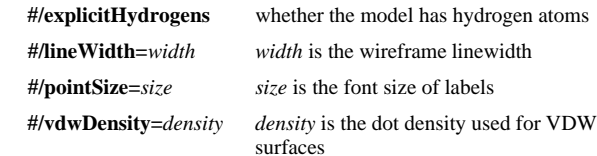

#### **Atom Specification Examples**

## **#0**

- all atoms in model 0

## **#3:45-83,90-98** - residues 45 through 83 and 90 through 98 in model 3

**:lys,arg** - lysine and arginine residues

# **:12,14@ca**

- alpha carbons in residue 12 and residue 14

### **:12:14@ca**

- all atoms in residue 12 and the alpha carbon in residue 14

## **:.A@ca,c,n,o**

- peptide backbone atoms in chain A

# **:50.B,.D**

- residue 50 in chain B and all residues in chain D

# **:12-15,16-18.a,15.b@ca**

- CA atoms within the following residues: 12 through 15 (with no chain ID), 16 through 18 in chain A, and 15 in chain B

# **#0.1-3,5**

- submodels 1-3 of model 0 and all of model 5

## **#0.1-3,.5**

- submodels 1-3 of model 0 and submodel 5 of all models **ligand**

### - any/all residues automatically classified as ligand

## **element.S**

- all sulfur atoms

## **@ca/!label and color!=green and color!=red** - atoms named CA which are not labeled, and are not green or red

## **@/color=yellow or color=blue and label**

- atoms that are yellow and atoms that are both blue and labeled

## **:asn/isHelix**

- asparagine residues in alpha helices

## **#1:asp,glu & #0 z<10**

- aspartate and glutamate residues in model 1 within 10 angstroms of model 0

## **solvent & Ng+ z<3** | **solvent & N3+ z<3**

- solvent residues within 3 angstroms of guanidinium nitrogens or *sp*3-hybridized, formally positive nitrogens

## **@/bfactor>50 & ˜ solvent & ˜ ions**

- atoms with B-factor values over 50, excluding solvent and ions

 **UCSF Chimera** was developed by the Computer Graphics Laboratory at the University of California, San Francisco, under suppor<sup>t</sup> of NIH gran<sup>t</sup> P41-RR01081. The software is copyrighted and licensed by the Regents of the University of California.